## Les différents paysages

## **Classe les images dans le tableau**

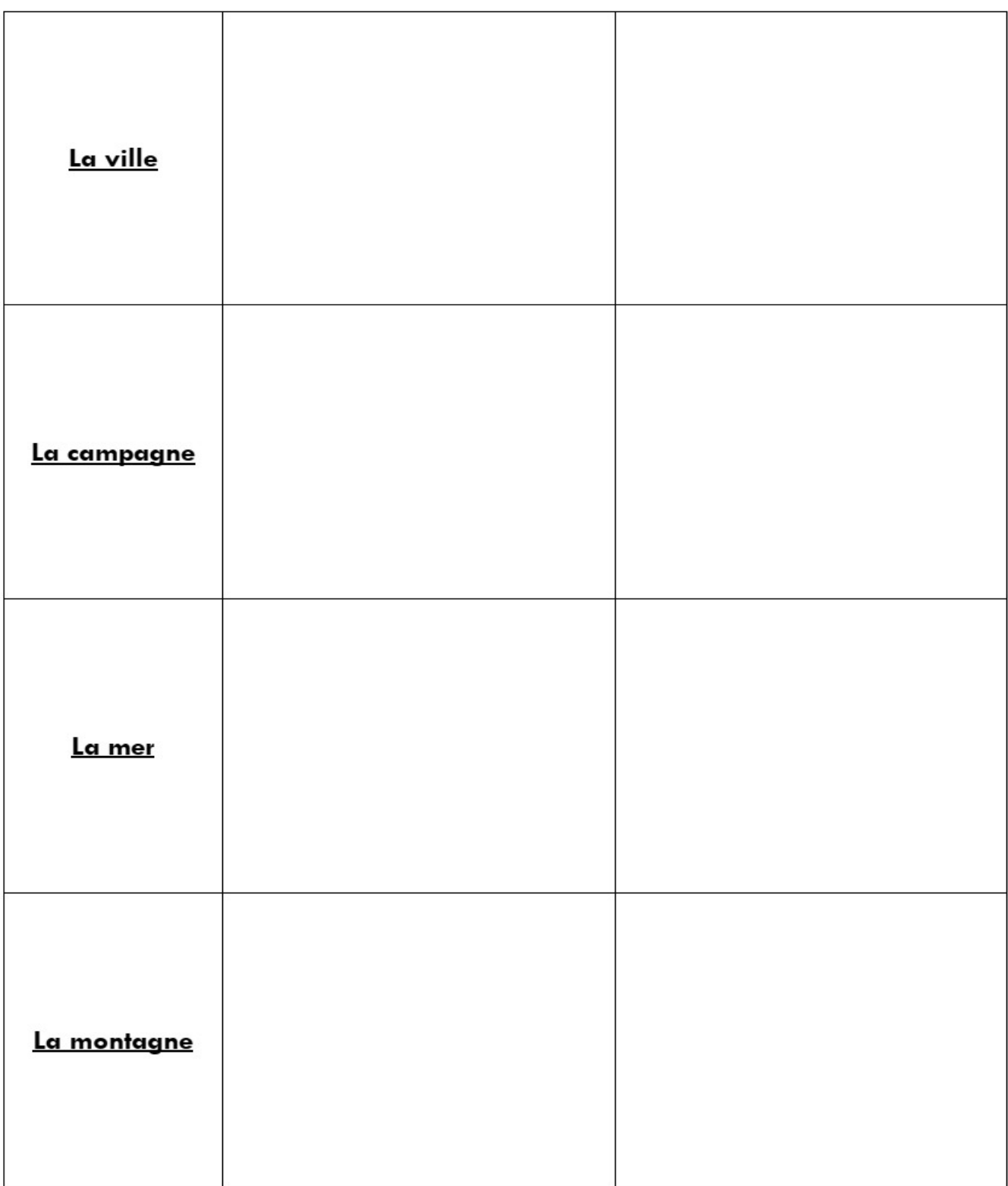